# # HPC.NRW

# **Introduction to OpenMP**

Dr. Christian Terboven

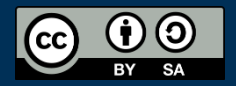

THE COMPETENCE NETWORK FOR HIGH PERFORMANCE COMPUTING IN NRW.

# Sudoku (example)

Dr. Christian Terboven

# Introduction to OpenMP

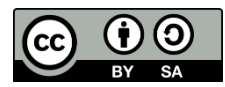

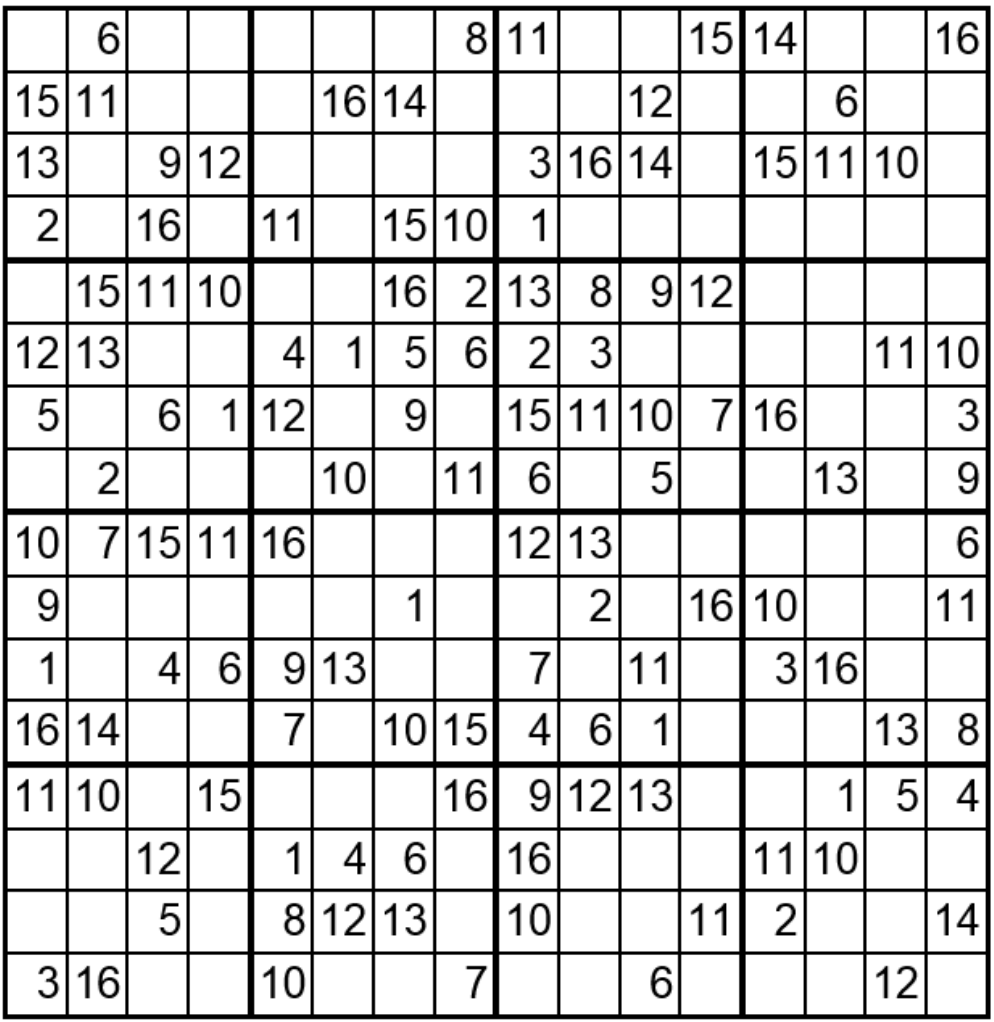

- Lets solve Sudoku puzzles with brute multi-core force
	- (1) Search an empty field
	- (2) Try all numbers:
		- (2 a) Check Sudoku
			- If invalid: Skip
			- If valid: Go to next field
	- Wait for completion

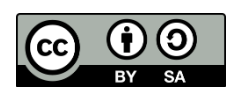

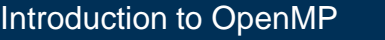

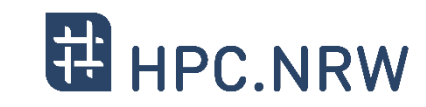

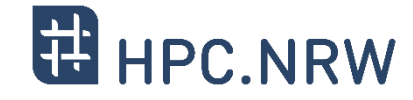

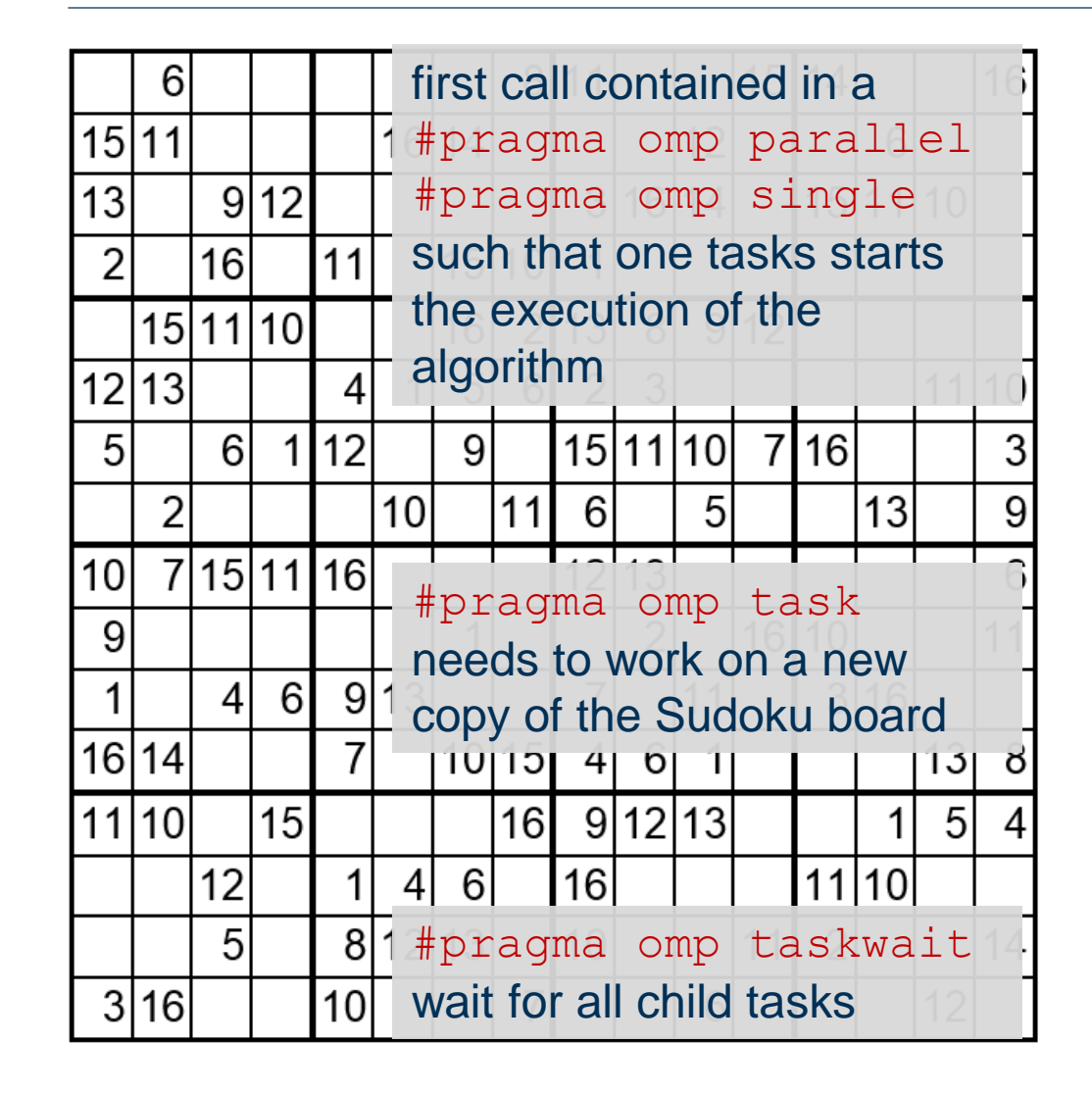

- Lets solve Sudoku puzzles with brute multi-core force
	- (1) Search an empty field
	- (2) Try all numbers:
		- (2 a) Check Sudoku
			- If invalid: Skip
			- If valid: Go to next field
	- Wait for completion

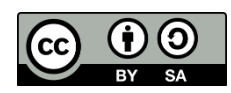

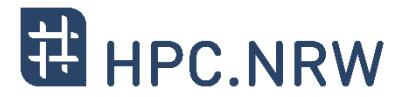

```
 OpenMP parallel region creates a team of threads
  #pragma omp parallel
  {
```
#### **#pragma omp single**

```
solve parallel(0, 0, sudoku2, false); ur
```

```
} // end omp parallel
```
- Single construct: One thread enters the execution of solve parallel
- $-$  The other threads wait at the end of the single ...
	- $-$  ... and are ready to pick up threads "from the work queue"

```
- Syntactic sugar (either you like it or you don't)
  #pragma omp parallel sections
  {
     solve parallel(0, 0, sudoku2, false);
  } // end omp parallel
```
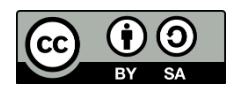

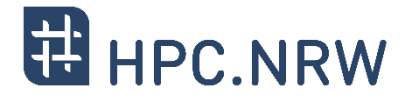

#### - The actual implementation

```
for (int i = 1; i <= sudoku->qetFieldSize(); i++) {
   if (!sudoku->check(x, y, i)) {
      #pragma omp task firstprivate(i,x,y,sudoku)
      {
         // create from copy constructor
         CSudokuBoard new sudoku(*sudoku);
         new sudoku.set(y, x, i);
         if (solve_parallel(x+1, y, &new_sudoku)) {
            new sudoku.printBoard();
         }
      } // end omp task
   }
}
#pragma omp taskwait
```
**#pragma omp task** need to work on a new copy of the Sudoku board

**#pragma omp taskwait** wait for all child tasks

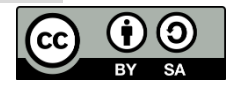

## **Performance Evaluation**

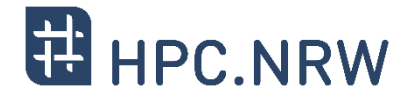

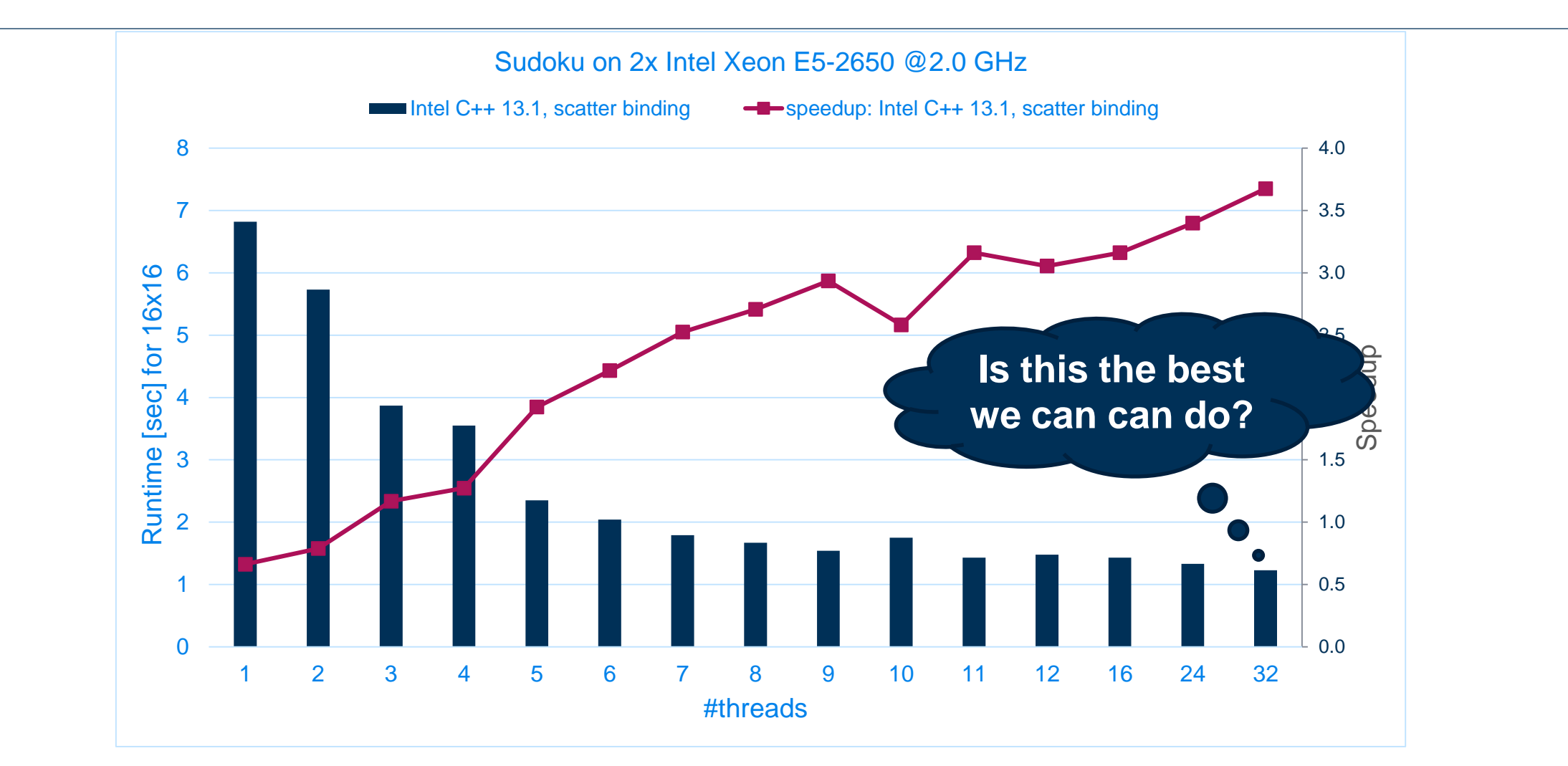

ĥ  $\odot$ 

# **Performance Analysis**

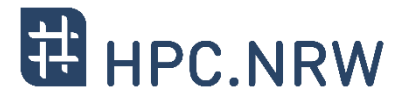

#### Event-based profiling gives a good overview :

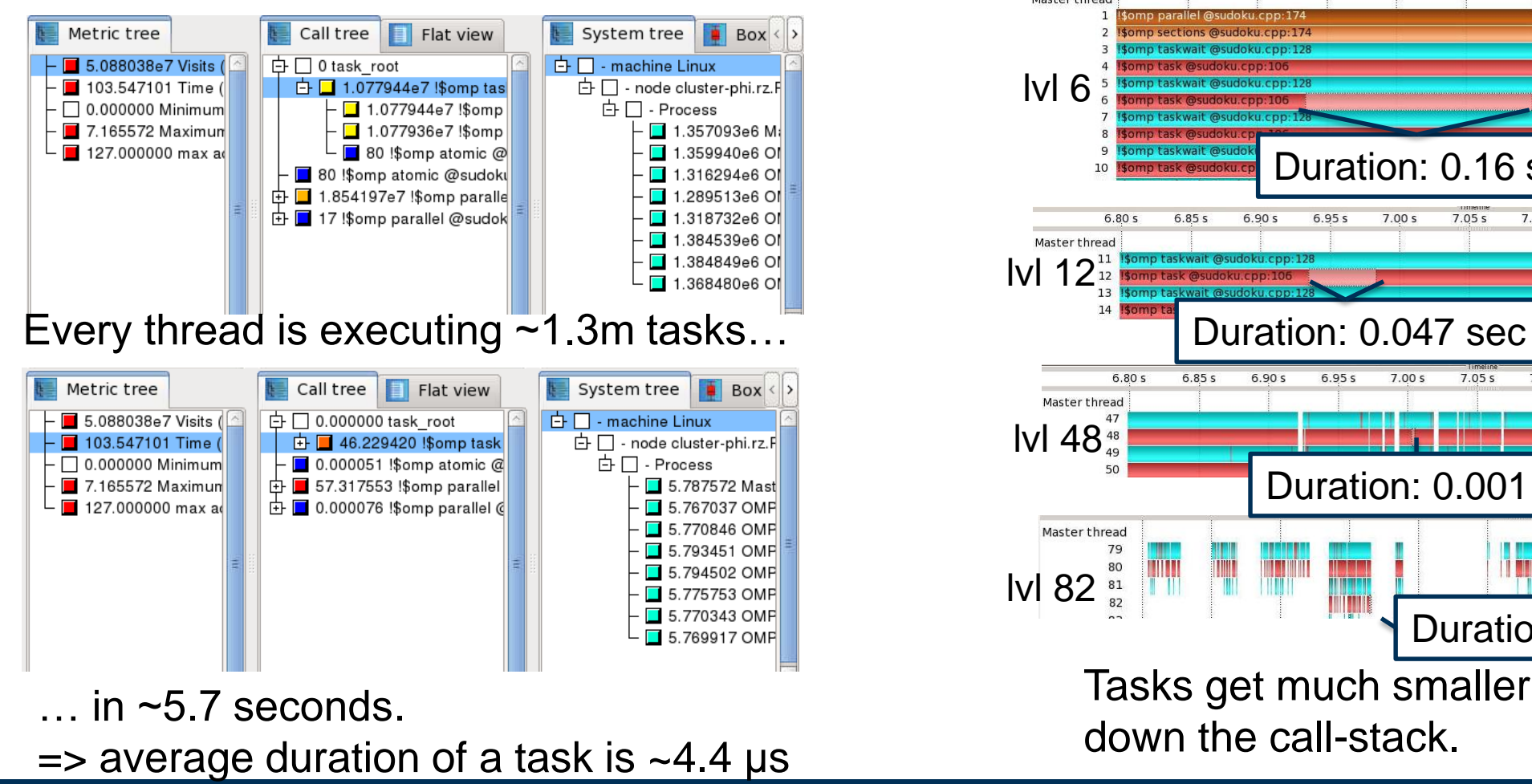

#### Tracing gives more details:

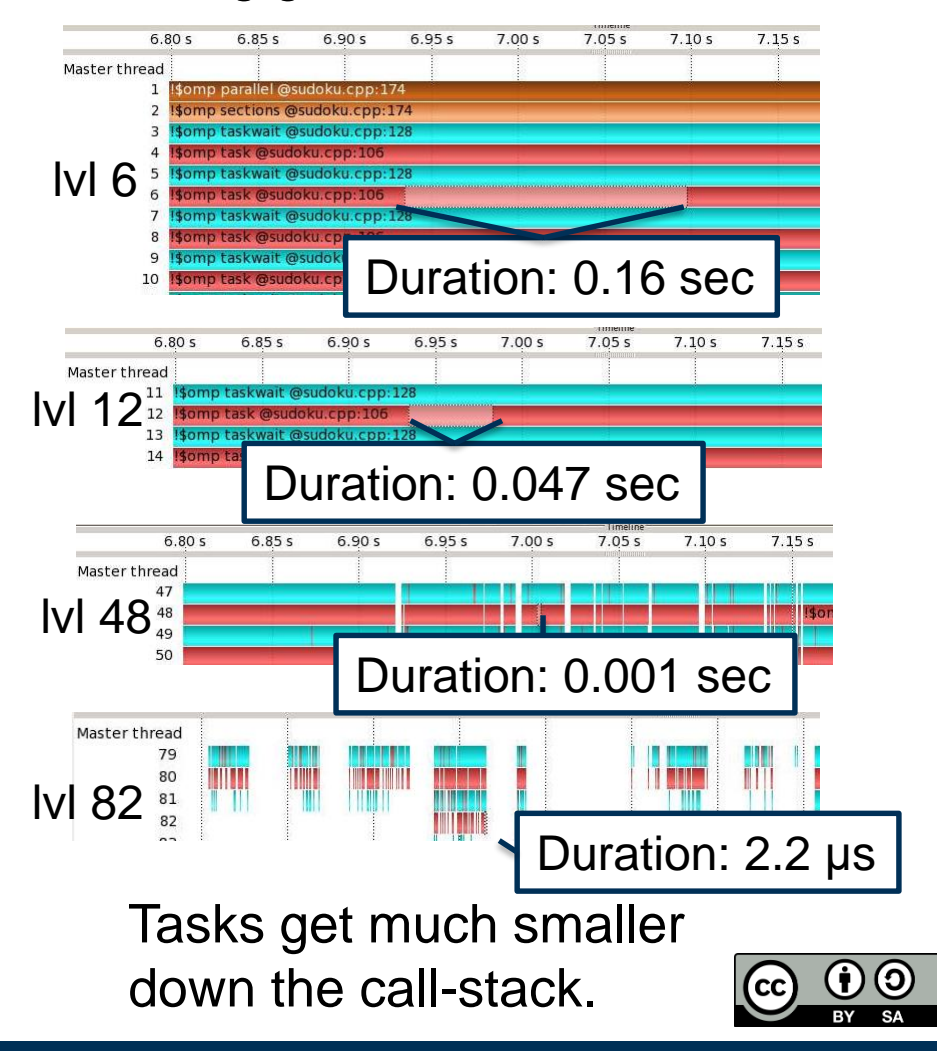

# **Performance Analysis**

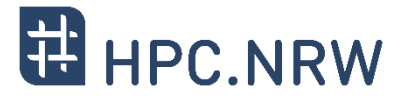

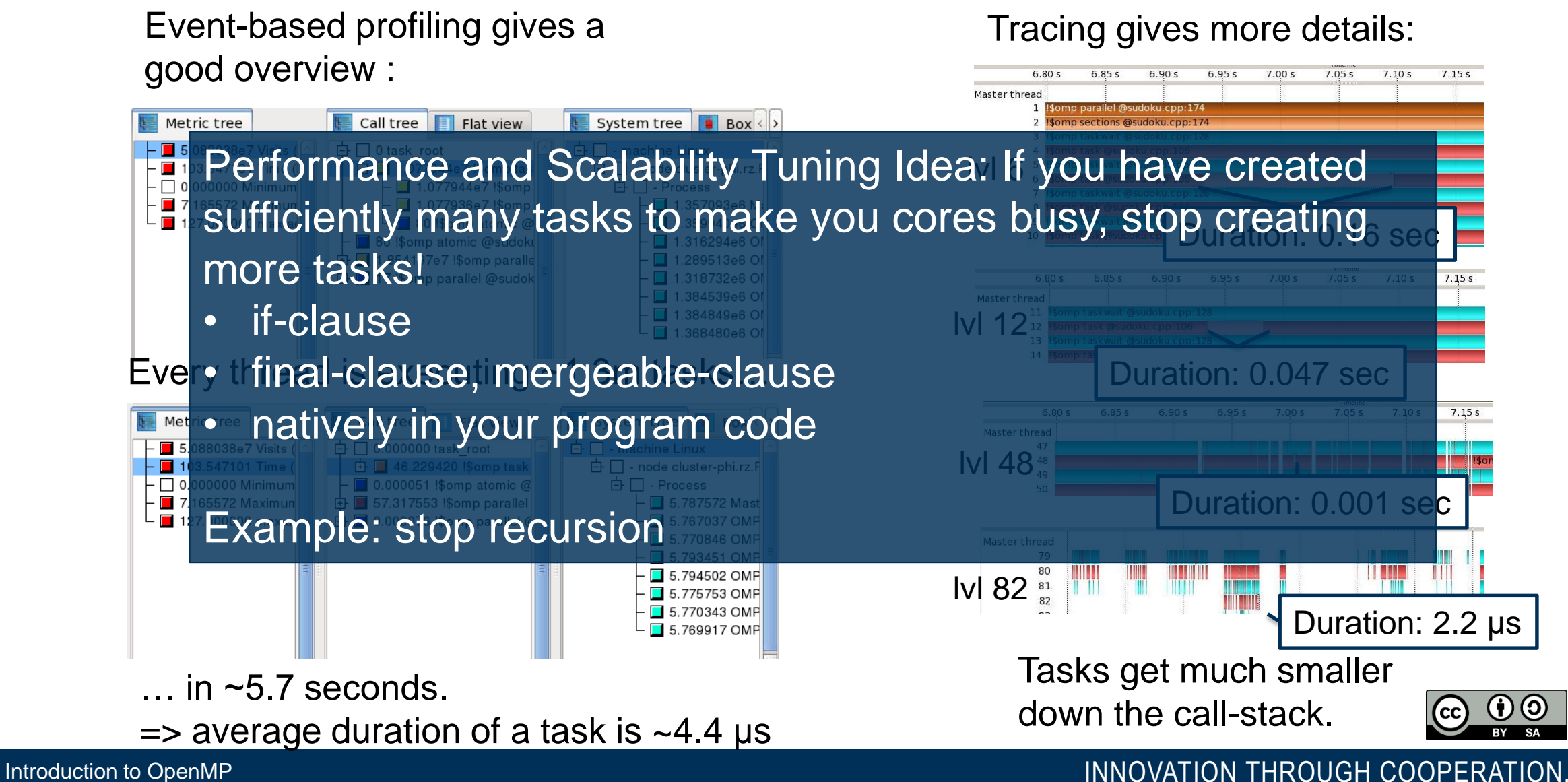

## **Performance Evaluation**

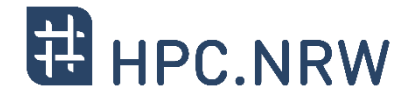

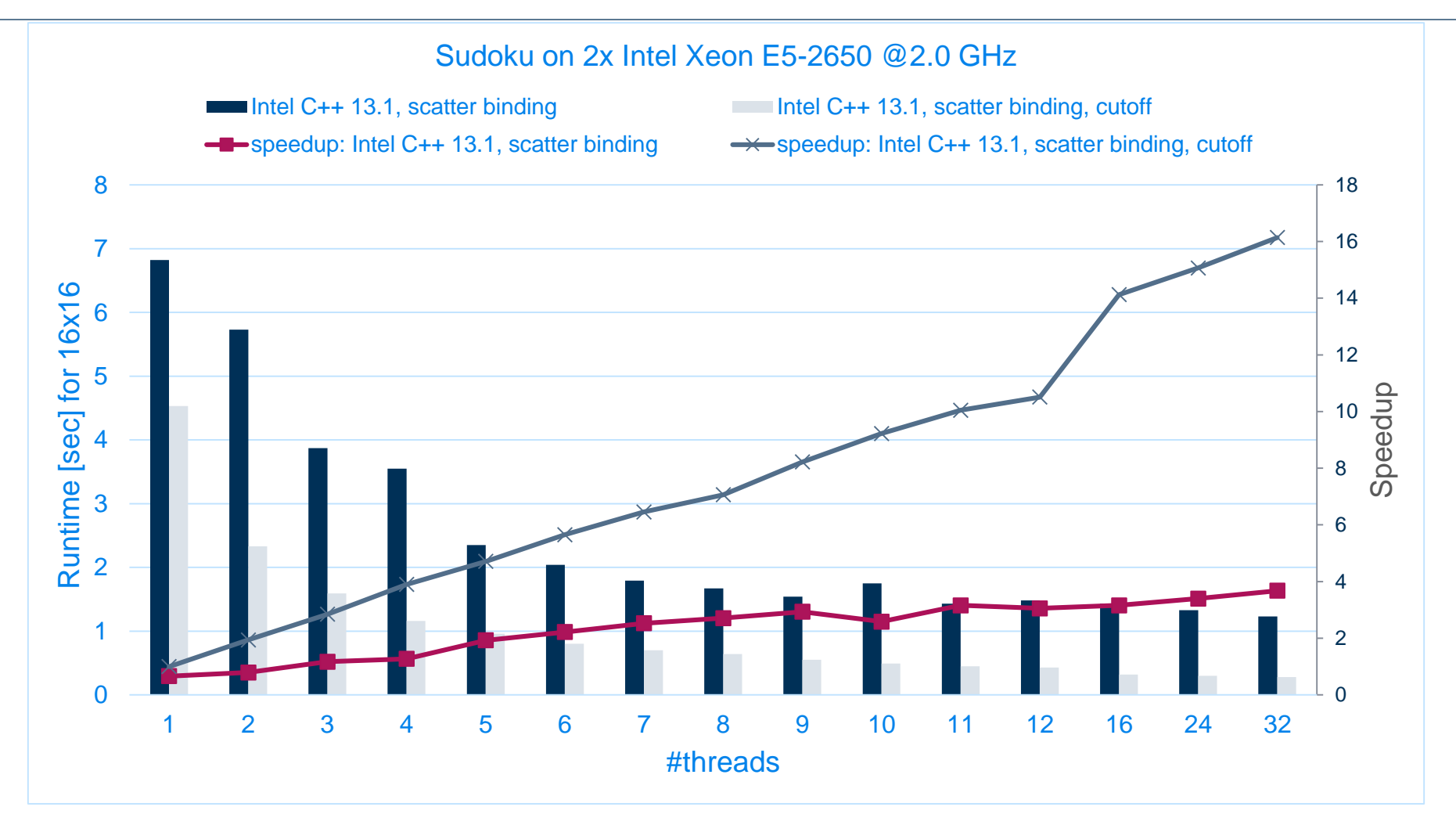

 $\odot$ 

# Questions?

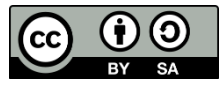